# **SSR DATA ANALYSIS**

**BecA-ILRI Hub, Nairobi 29th September 2016**

Vincent Njung'e Research Associate

# 1. Trait Association

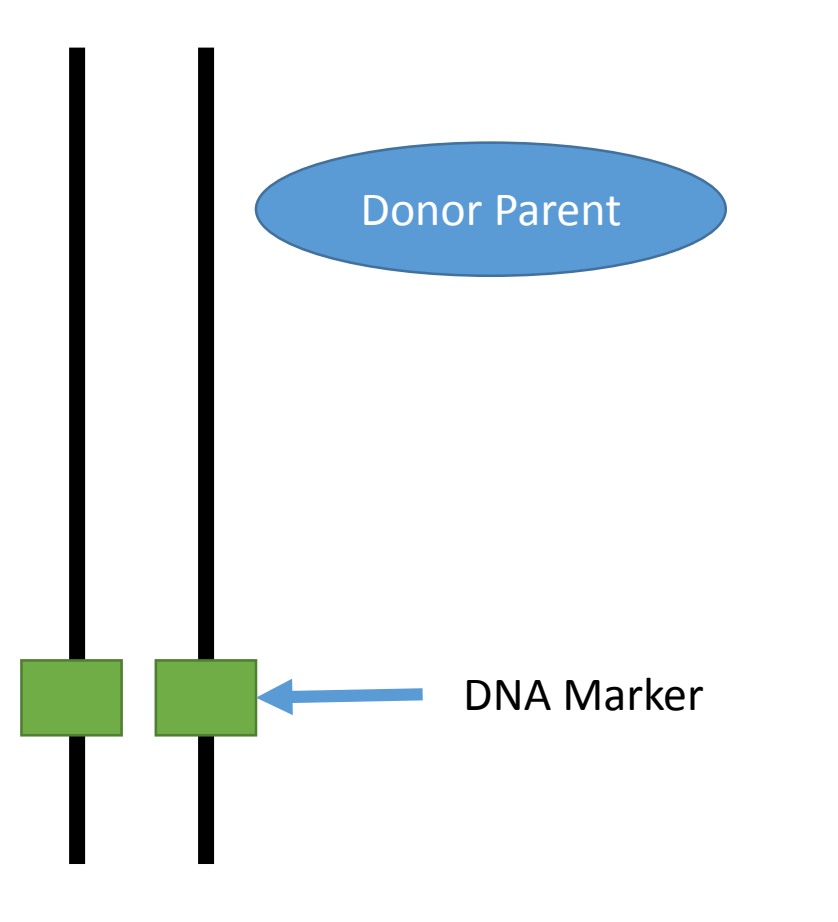

#### **2. Marker Assisted Selection**

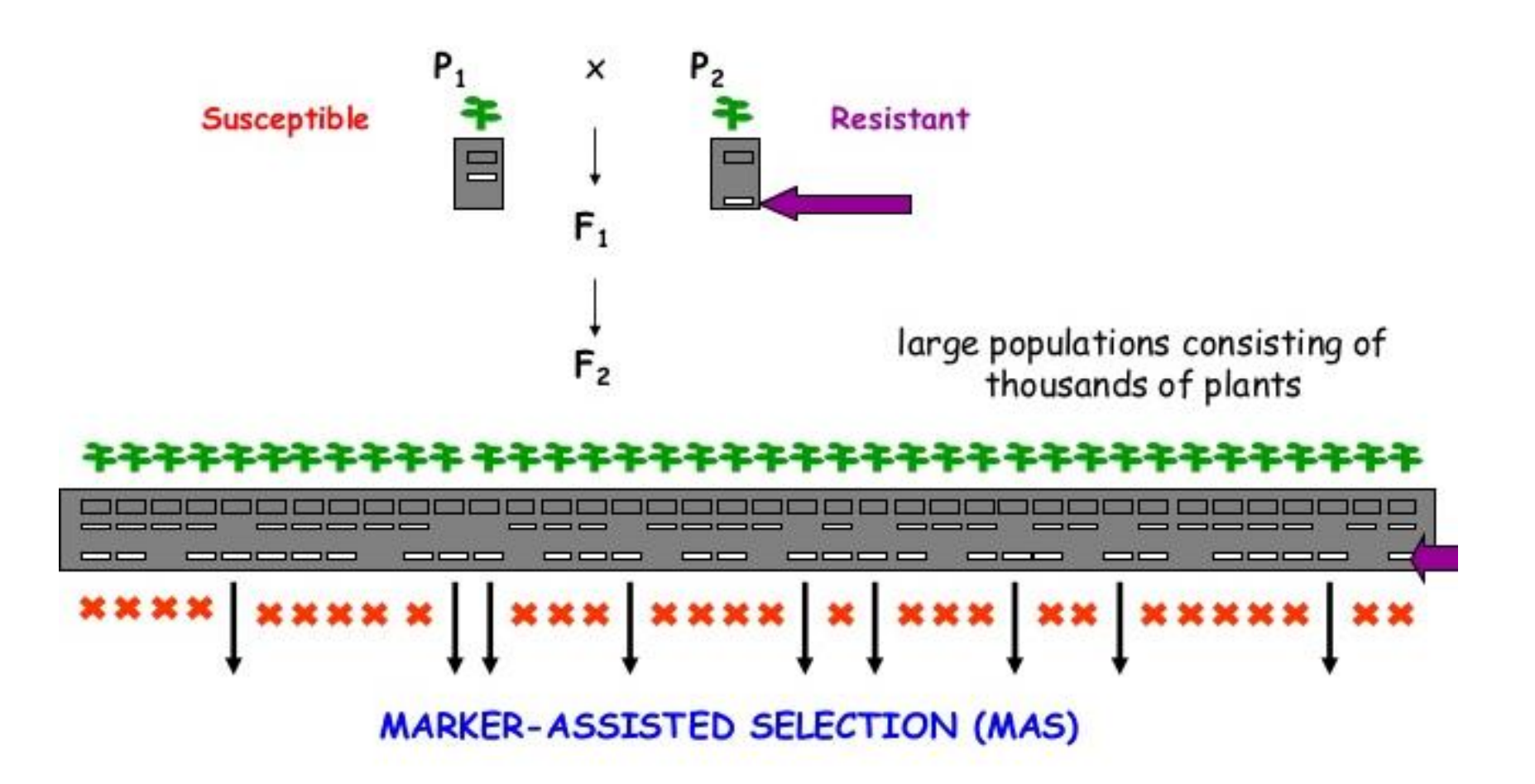

#### Method whereby phenotypic selection is based on DNA markers

### **3. Diversity Analysis**

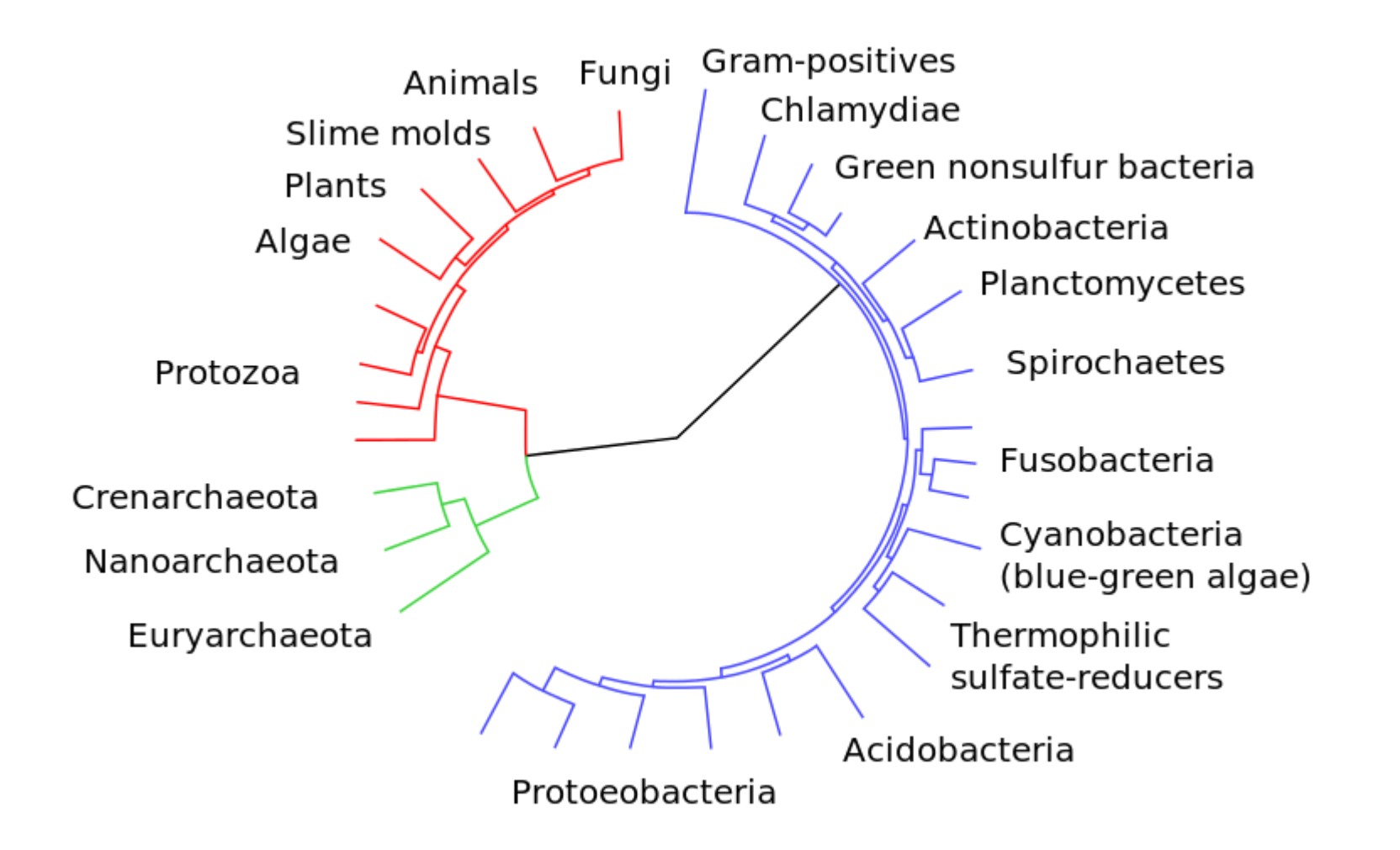

# **Garbage in Garbage out**

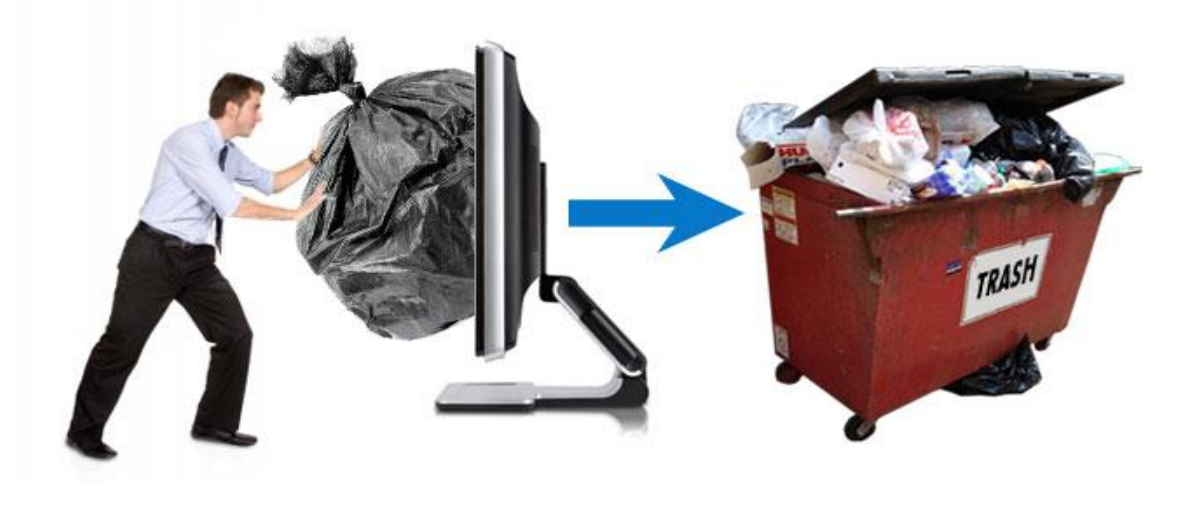

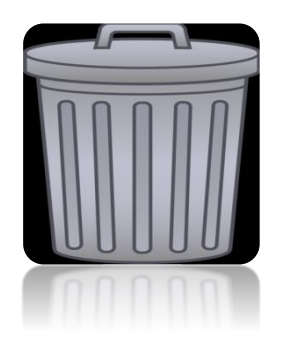

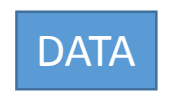

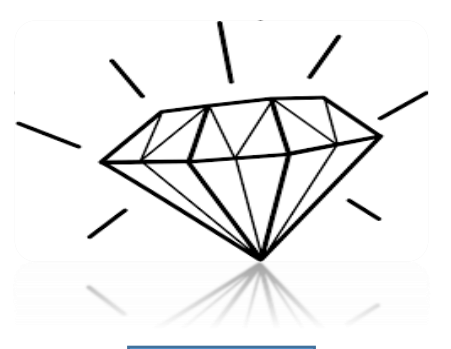

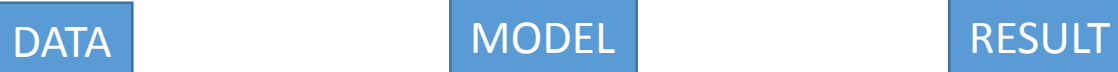

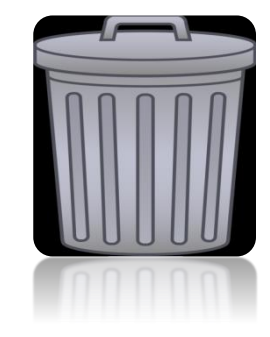

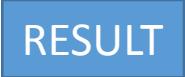

## **SSRs are co-dominant**

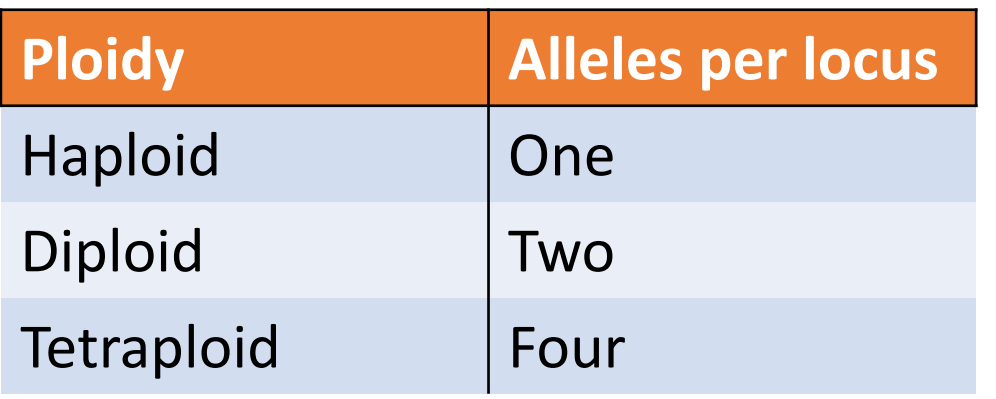

Multi-locus in some instances.....

#### **How to score, GeneMapper**

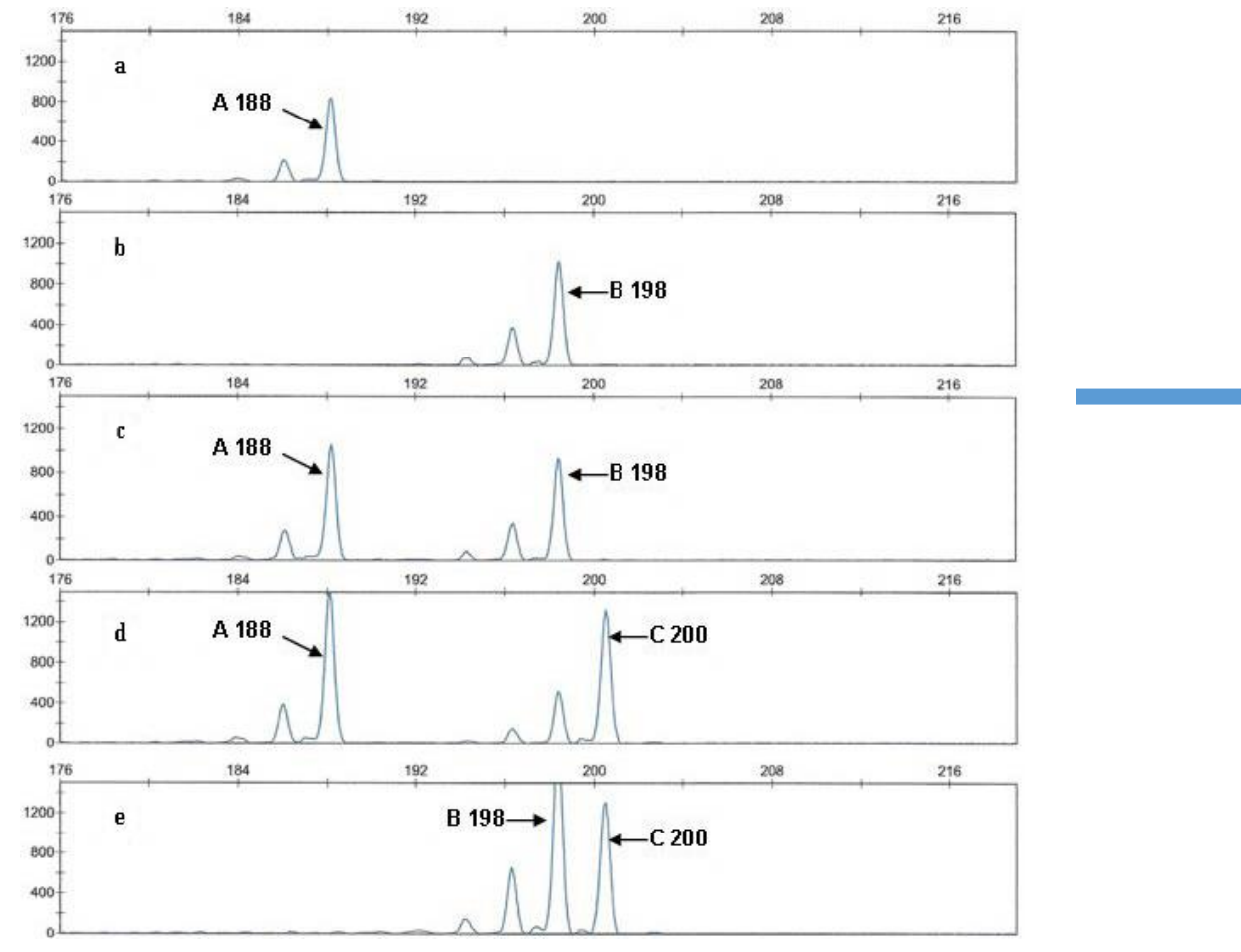

Arif et al (2010) Genetics and Molecular Research 9 (1): 259-265

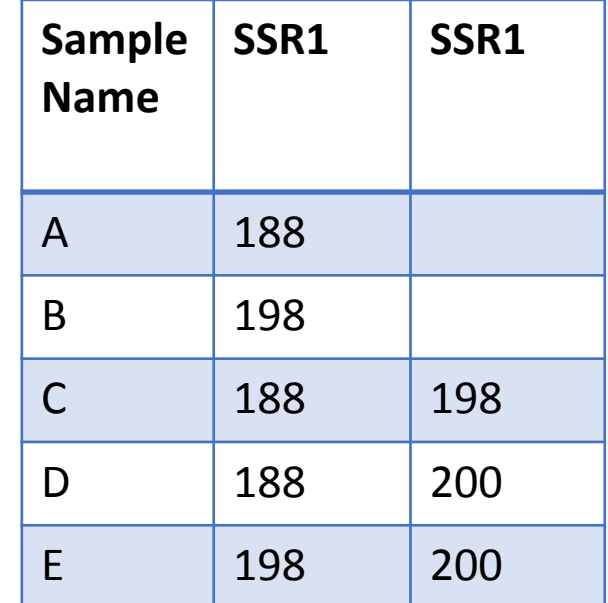

# **How to score, Gel**

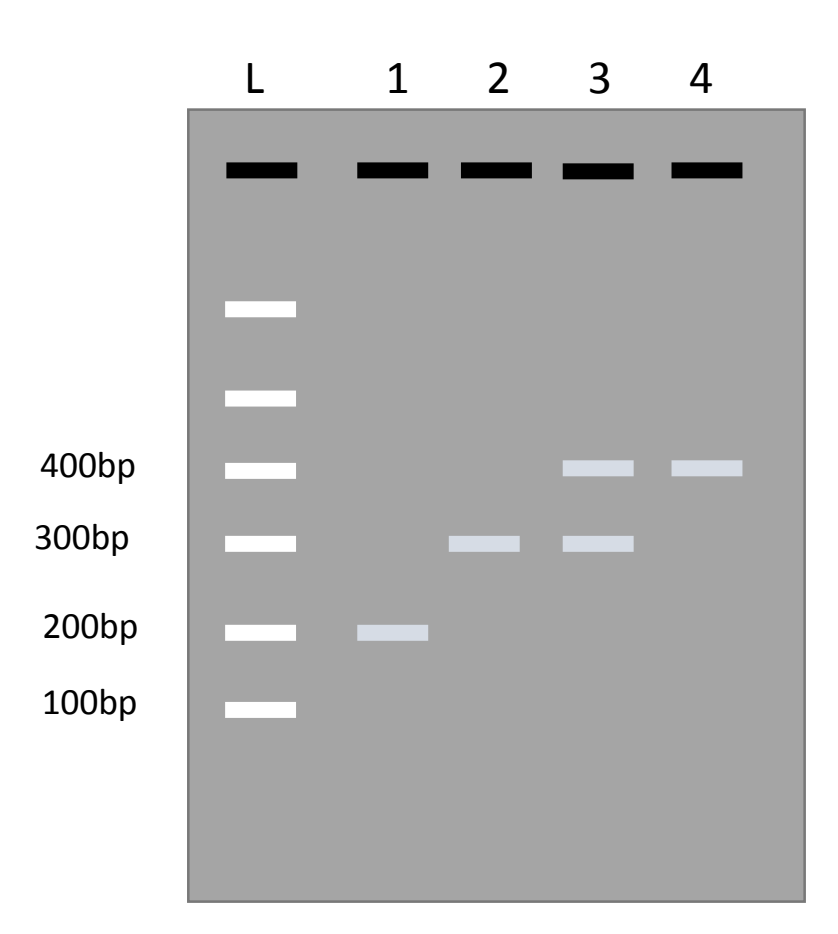

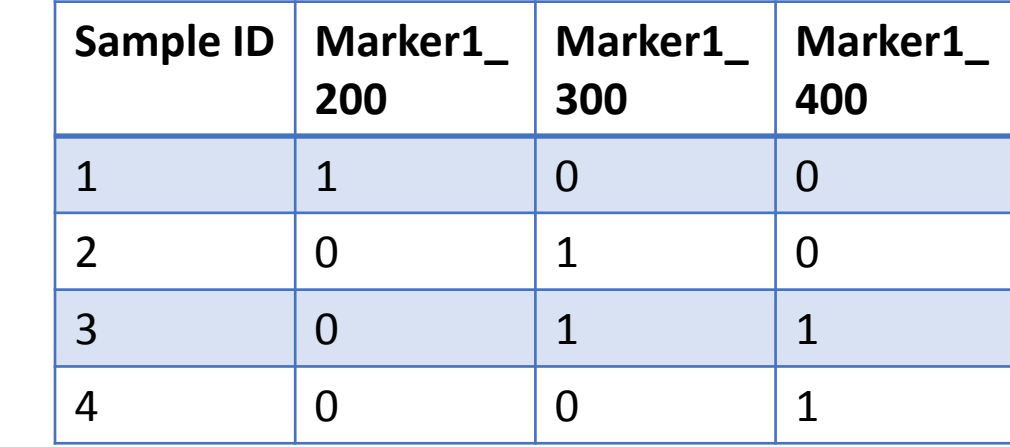

# **But in practice……..**

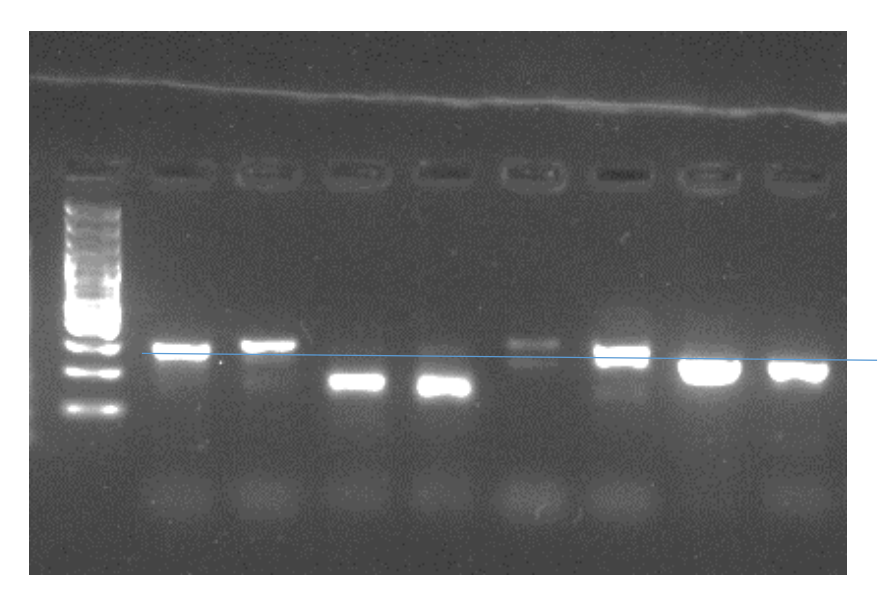

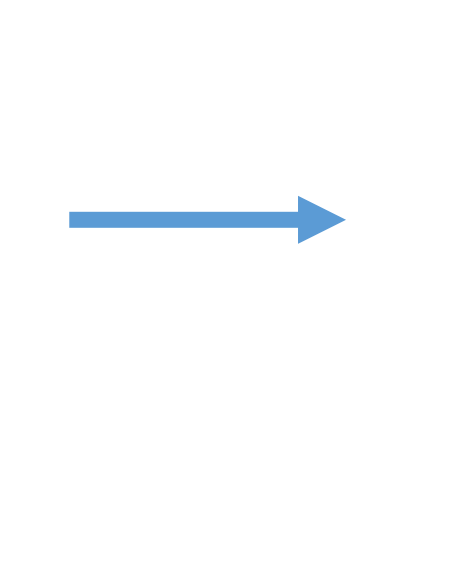

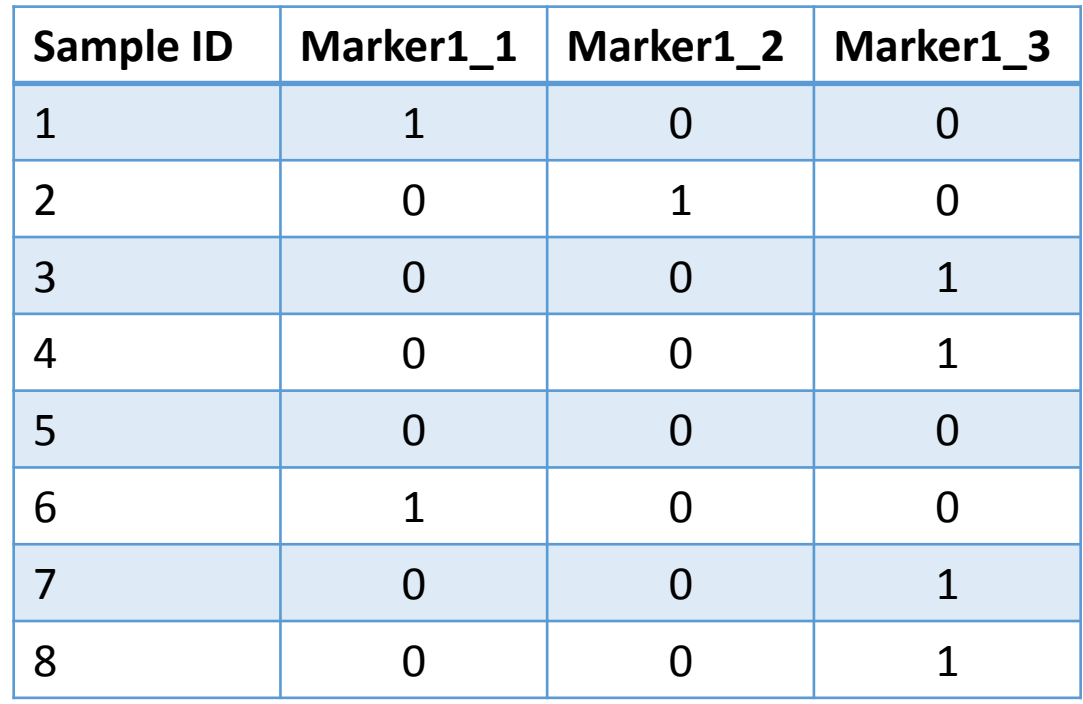

# **Data Curation, especially GeneMapper**

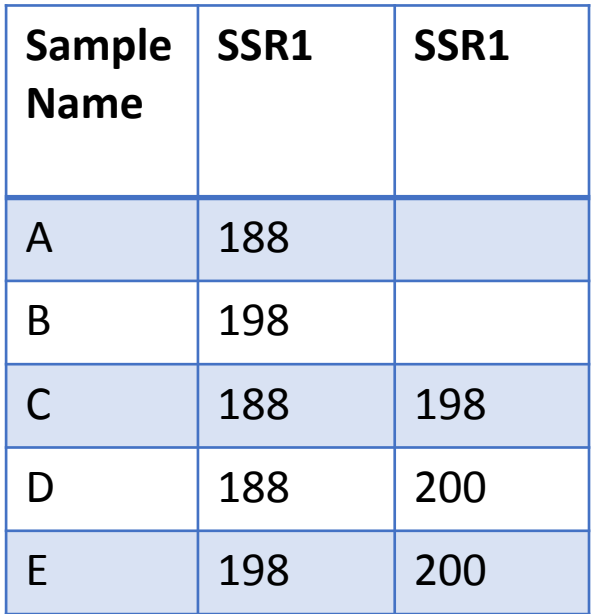

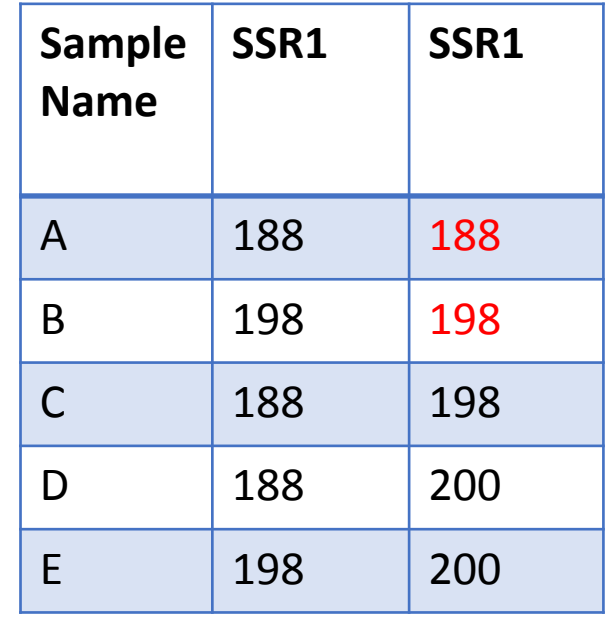

# **In practice…..**

**Contract Contract** 

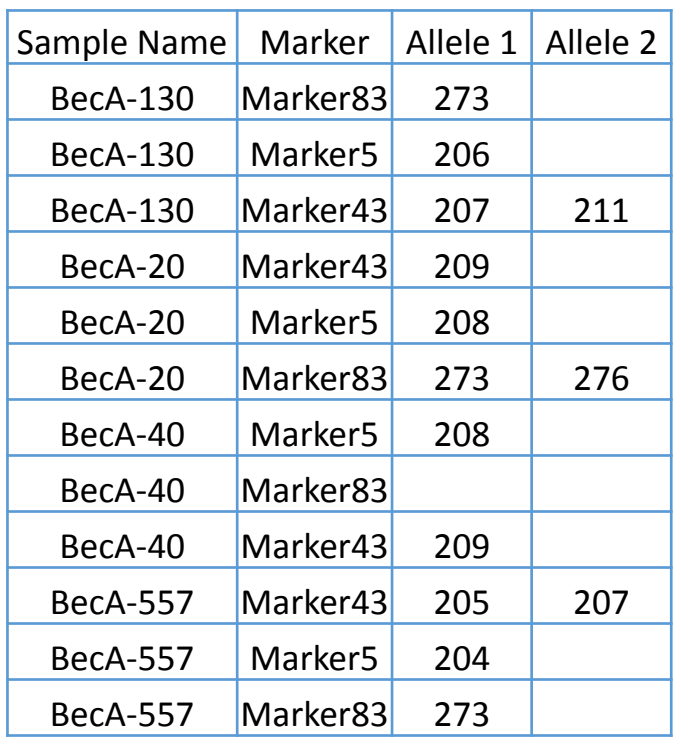

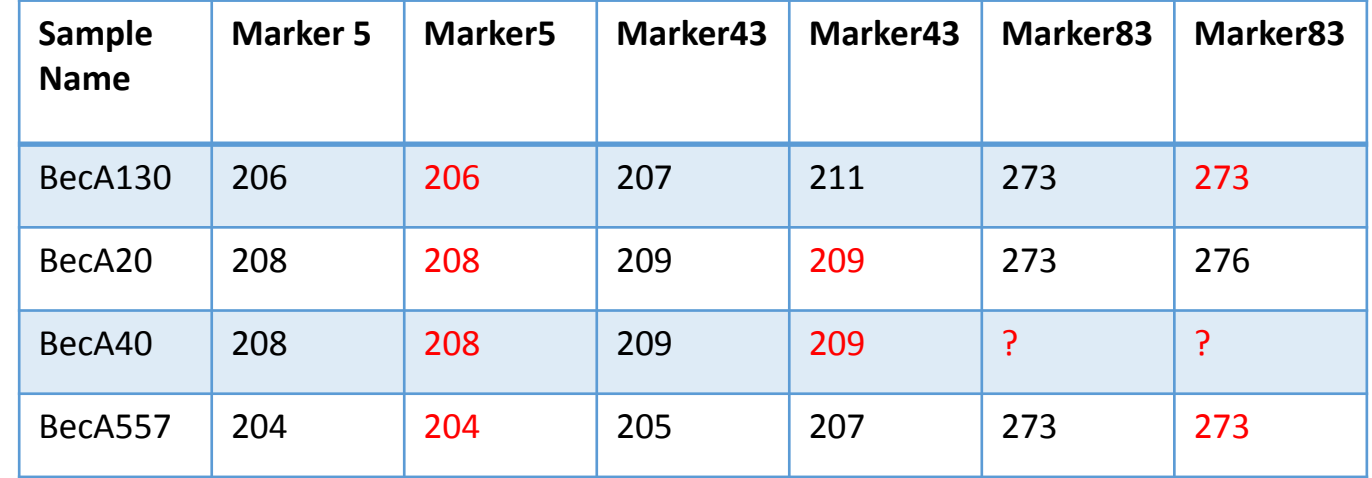

The Software..

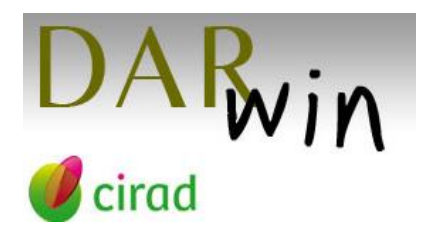

<http://darwin.cirad.fr/product.php>

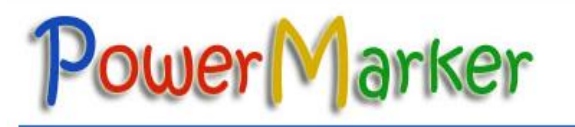

<http://statgen.ncsu.edu/powermarker/downloads.htm>

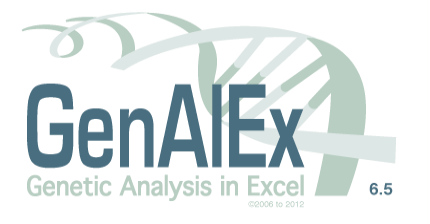

<http://biology-assets.anu.edu.au/GenAlEx/Welcome.html>

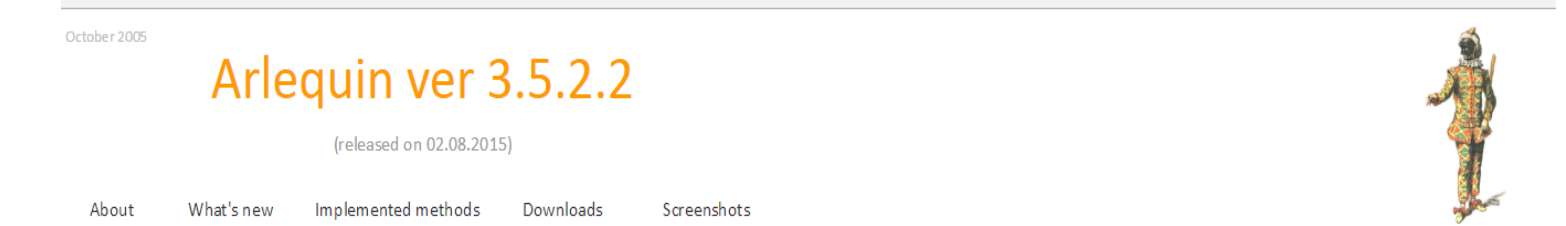

#### <http://cmpg.unibe.ch/software/arlequin35/Arl35Downloads.html>

#### **Structure Software**

<http://pritchardlab.stanford.edu/structure.html>

**Pritchard Lab, Stanford University**